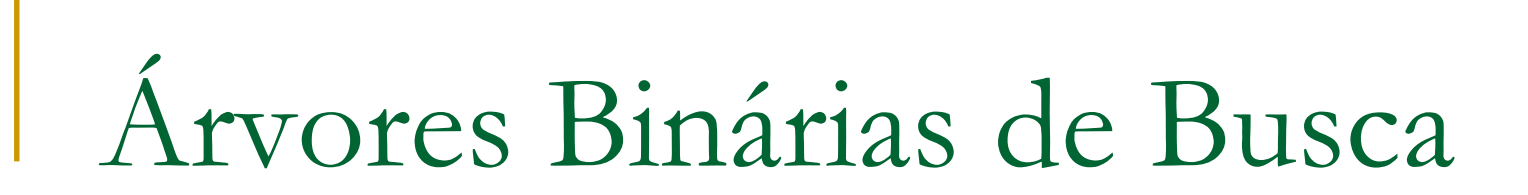

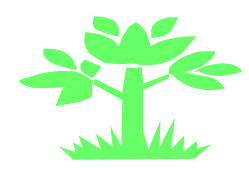

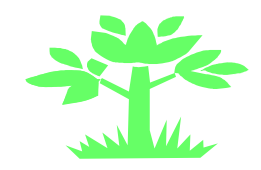

# Definições

- **Uma Árvore Binária de Busca possui as mesmas** propriedades de uma AB, acrescida das seguintes propriedades:
	- □ Os nós pertencentes à sub-árvore esquerda possuem valores menores do que o valor associado ao nó-raiz X
	- □ Os nós pertencentes à sub-árvore direita possuem valores maiores do que o valor associado ao nó-raiz X
	- <mark>□</mark> Não há elementos duplicados
	- □ Um percurso pré-ordem nessa árvore resulta na seqüência<br>de valores em ordem crescente de valores em ordem crescente

# Definições

- $\overline{\phantom{a}}$ ■ Se invertessemos as propriedades descritas na definição anterior,
	- □ de maneira que a sub-árvore esquerda de um nó contivesse valores maiores e a sub-árvore direita valores menores, o percurso in-ordem resultaria nos valores em ordem decrescente
- **Uma árvore de busca criada a partir de um conjunto** de valores não é única: o resultado depende da seqüência de inserção dos dados

# Definições

- A grande utilidade da árvore binária de busca é armazenar dados contra os quais outros dados são freqüentemente verificados (busca!)
- **Uma árvore de binária de busca é dinâmica e** pode sofrer alterações (inserções e remoções de nós) após ter sido criada

## Operações em ABB's

## **TAD ABB:**

- Definir (igual a AB)
- **Service Service** ■ Remover
- **R** Inserir
- Imprimir elementos em seqüência (igual a AB)
- $\mathcal{L}(\mathcal{A})$ **Busca**

Encadeada dinâmica

typedef int tipo\_elem;

struct nodetype {tipo\_elem info;struct nodetype \*esq; struct nodetype \*dir;}typedef struct nodetype \*NODEPTR;

## Inserção (operações em ABB's)

- **Passos do algoritmo de inserção** 
	- **□ Procure um "local" para inserir o novo nó, começando a** procura a partir do nó-raiz;
	- □ Para cada nó-raiz de uma sub-árvore, compare; se o novo nó possui um valor menor do que o valor no nó-raiz (vai para sub-árvore esquerda), ou se o valor é maior que o valor no nó-raiz (vai para sub-árvore direita);
	- □ Se um ponteiro (filho esquerdo/direito de um nó-raiz) nulo é atingido, coloque o novo nó como sendo filho do nó-raiz.

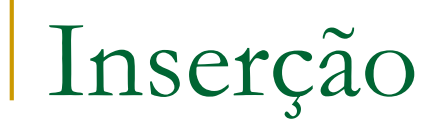

**Para entender o algoritmo considere a** inserção do conjunto de números, na seqüência

{17,99,13,1,3,100,400}

■ No início a ABB está vazia!

- $\overline{\phantom{a}}$ ■ O número 17 será inserido tornando-se o nó raiz
- A inserção do 99 iniciase na raiz. Compara-se 99 c/ 17.
- Como 99 > 17, 99 deve ser colocado na subárvore direita do nó contendo 17 (subárvore direita, inicialmente, nula)

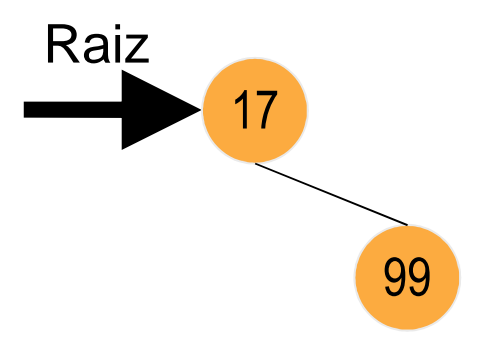

- A inserção do 13 iniciase na raiz
- Compara-se 13 c/ 17. Como 13 < 17, 13 deve ser colocado na subárvore esquerda do nó contendo 17
- $\overline{\phantom{a}}$ ■ Já que o nó 17 não possui descendente esquerdo, 13 é inserido na árvore nessa posição

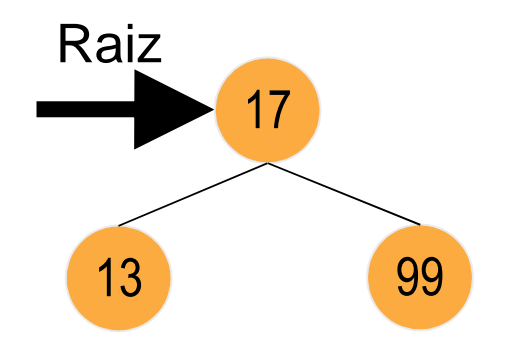

- Repete-se o procedimento para inserir o valor 1
- 1<17, então será inserido na sub-árvore esquerda
- Chegando nela, encontra-se o nó 13, 1<13 então ele será inserido na sub-árvore esquerda de 13

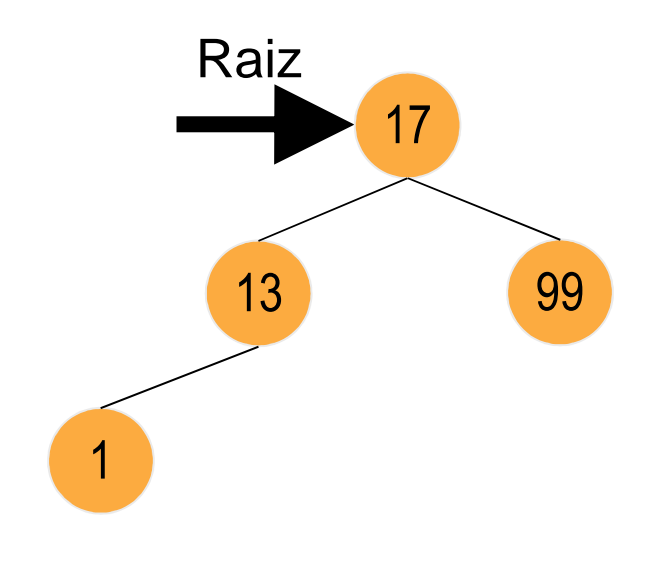

- Repete-se o procedimento para inserir o elemento 3:
	- $\Box$  3 < 17;
	- $\Box$  3 < 13
	- $\Box$  3 > 1

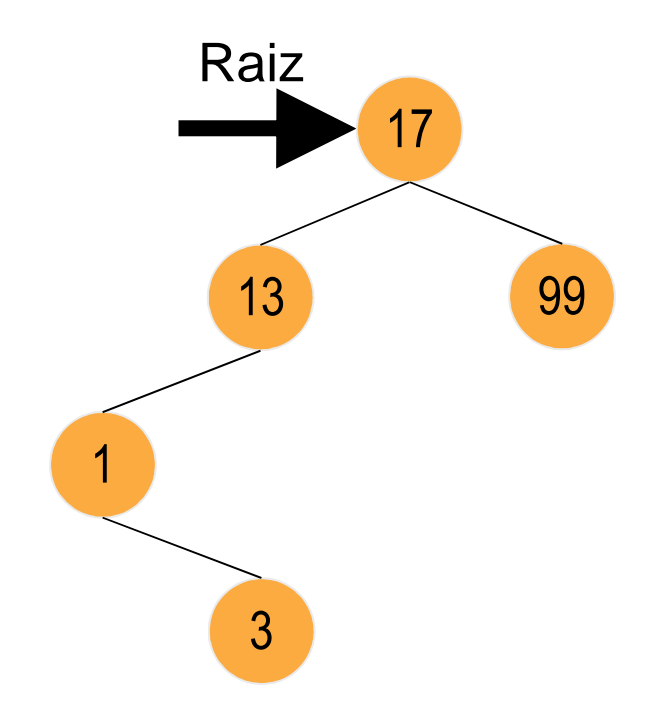

- Repete-se o procedimento para inserir o elemento 100:
	- $□ 100 > 17$
	- $\Box$  100 > 99

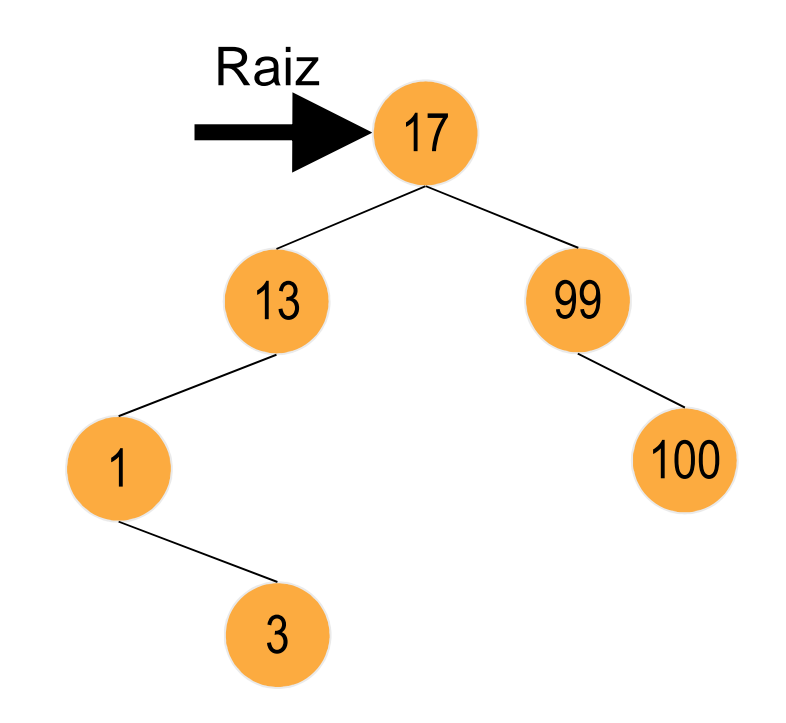

- Repete-se o procedimento para inserir o elemento 400:
	- $\Box$  400 > 17
	- $\Box$  400 > 99
	- $\Box$  400 > 100

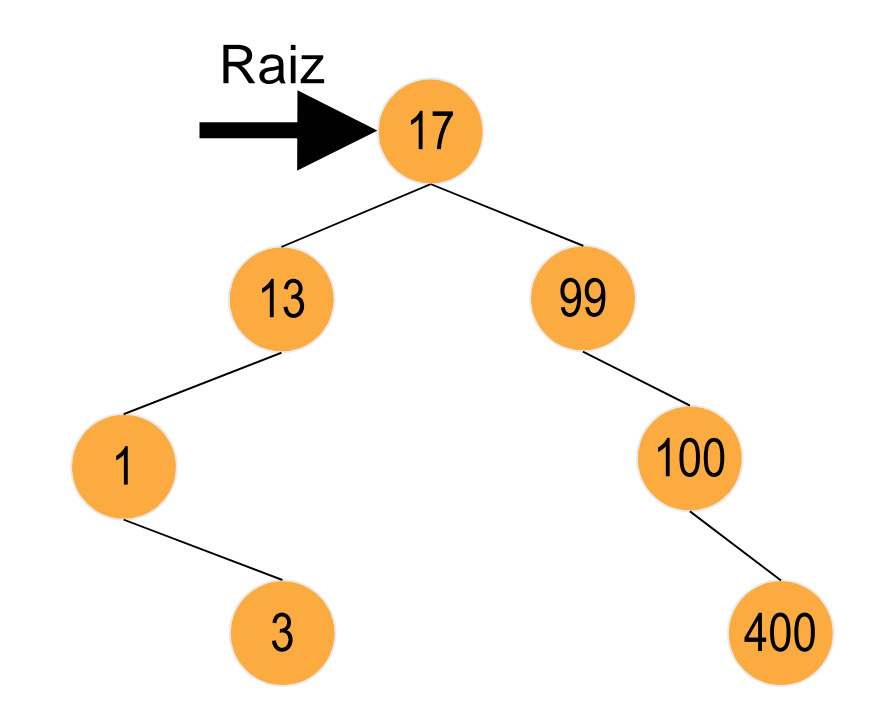

### ABB com sentinela

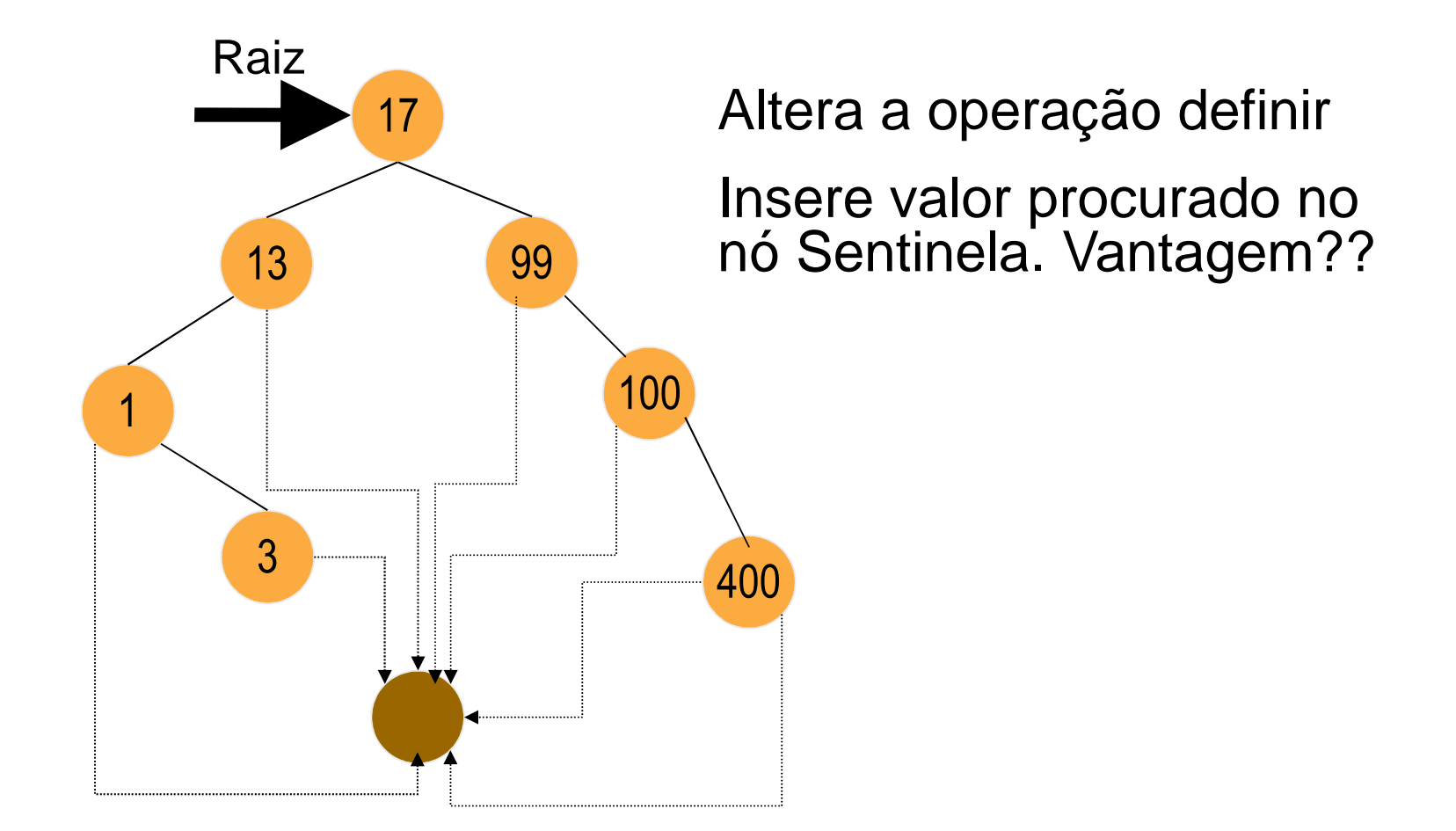

Busca (operações em ABB's)

- Passos do algoritmo de busca
	- **□ Comece a busca a partir do nó-raiz;**
	- □ Para cada nó-raiz de uma sub-árvore compare: se o valor procurado é menor que o valor no nóraiz (continua pela sub-árvore esquerda), ou se o valor é maior que o valor no nó-raiz (sub-árvore direita);
	- □ Caso o nó contendo o valor pesquisado seja encontrado, retorne um ponteiro para o nó; caso contrário, retorne um ponteiro nulo.

## Busca

```
pno * busca (Arv raiz, tipo_elem valor){
pno q;
busca= NULL; q = raiz;while (q != NULL) {
    if (valor < q->info) {q = q->esq;
   }else if (valor > q ->info) {q = q - dir;
         }else {busca = q; q = NULL;
         }}}
```
# Algoritmo de busca na ABB c/ sentinela

```

pno*Busca (tipo_elemen valor, pno *raiz, pno *sentinela){ pno *p; if raiz != NULL{p=raiz; sentinela->info=valor; while (p->info != valor) { 
           if (p->info < valor) {p = p->dir;
         }else{p = p->esq;
         } if (p == sentinela) {Busca=NULL;}else Busca= p; 
  else Busca= NULL;
}
```
## Remoção (operações em ABB's)

- Casos a serem considerados no algoritmo de remoção de nós de uma ABB:
	- <mark>□ Caso 1: o nó é folha</mark>
		- O nó pode ser retirado sem problema; k.
	- **□ Caso 2: o nó possui uma sub-árvore (esq./dir.)** 
		- k. O nó-raiz da sub-árvore (esq./dir.) "ocupa" o lugar do nó retirado;
	- □ Caso 3: o nó possui duas sub-árvores
		- F O nó contendo o menor valor da sub-árvore direita pode "ocupar" o lugar; ou o maior valor da sub-árvore esquerda pode "ocupar"

- Caso o valor a ser removido seja o 15
- pode ser removido sem problema, não requer ajustes posteriores

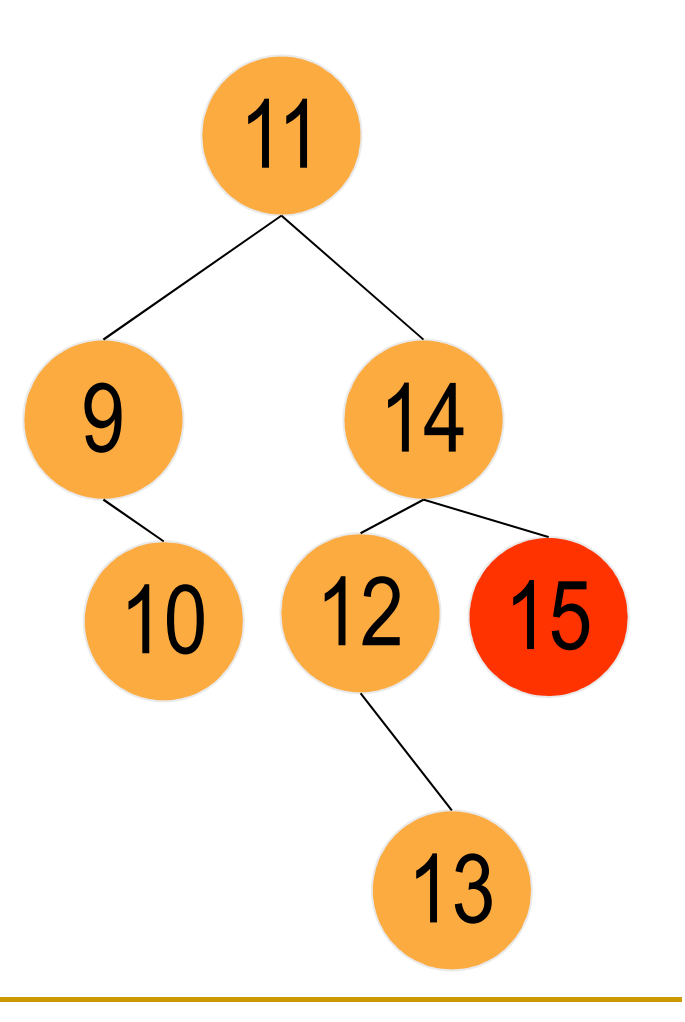

■ Os nós com os valores 10 e 13 também podem ser removidos!

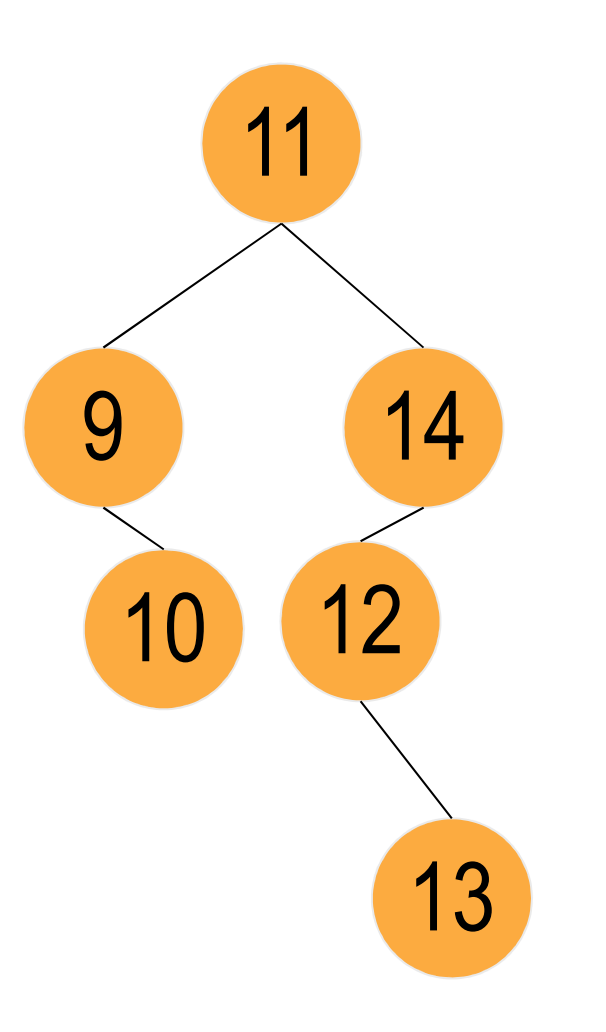

- $\overline{\mathcal{M}}$  Removendo-se o nó com o valor 5
- H ■ Como ele possui uma sub-árvore direita, o nó contendo o valor 6 pode "ocupar" o lugar do nó removido

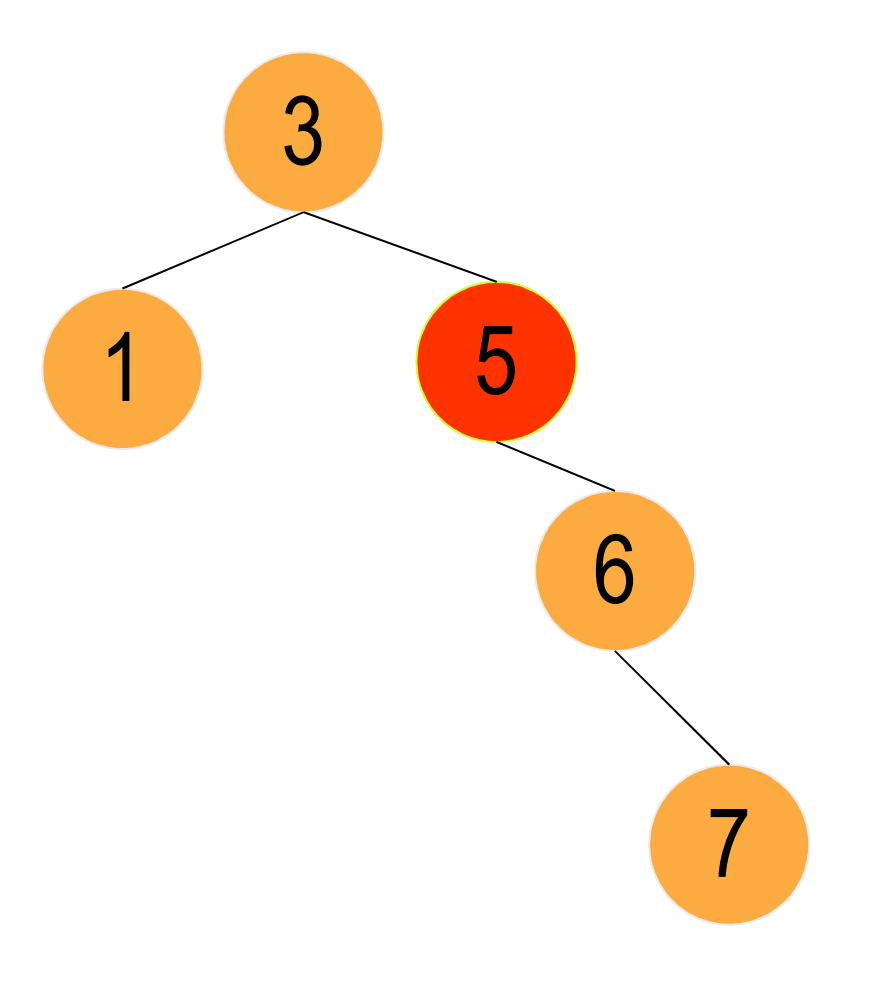

■ Esse segundo caso é análogo, caso existisse um nó com somente uma subárvore esquerda

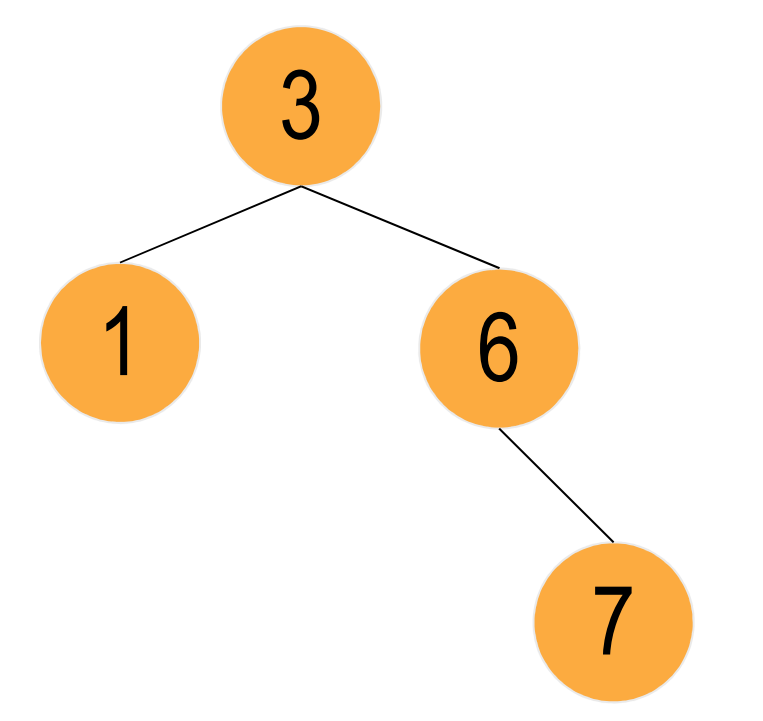

- Eliminando-se o nó de chave 11
- Neste caso, existem 2 opções:
	- □ O nó com chave 10 pode "ocupar" o lugar do nóraiz, ou
	- □ O nó com chave 12 pode "ocupar" o lugar do nó-raiz

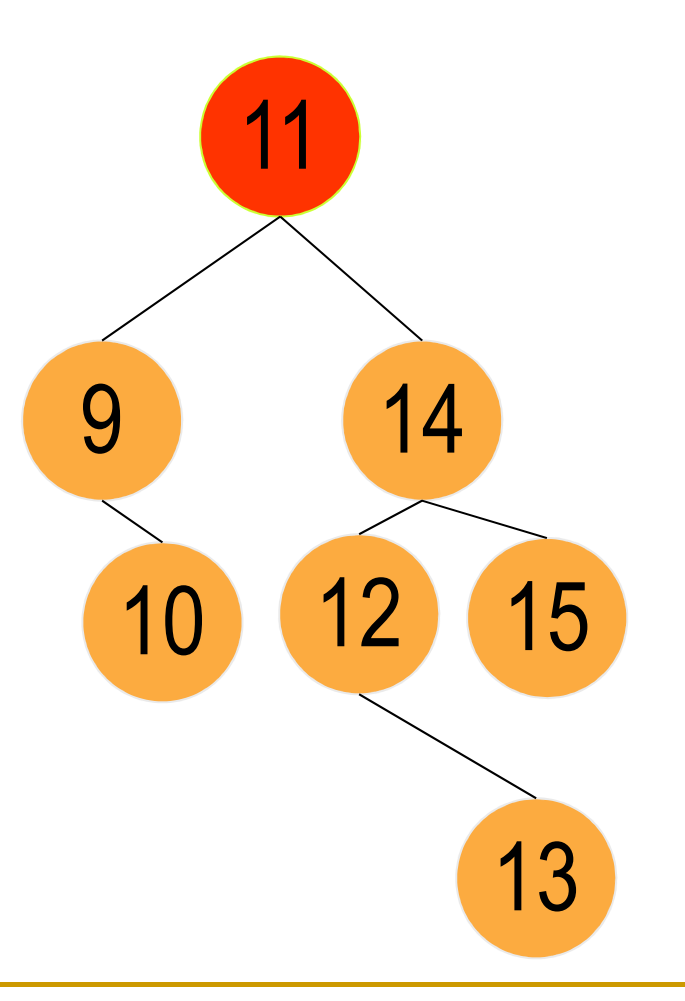

- $\mathcal{L}^{\mathcal{L}}$  Esse terceiro caso, também se aplica ao nó com chave 14, caso seja retirado.
	- □ Nessa configuração, o nó com chave 15 poderia "ocupar" o lugar.

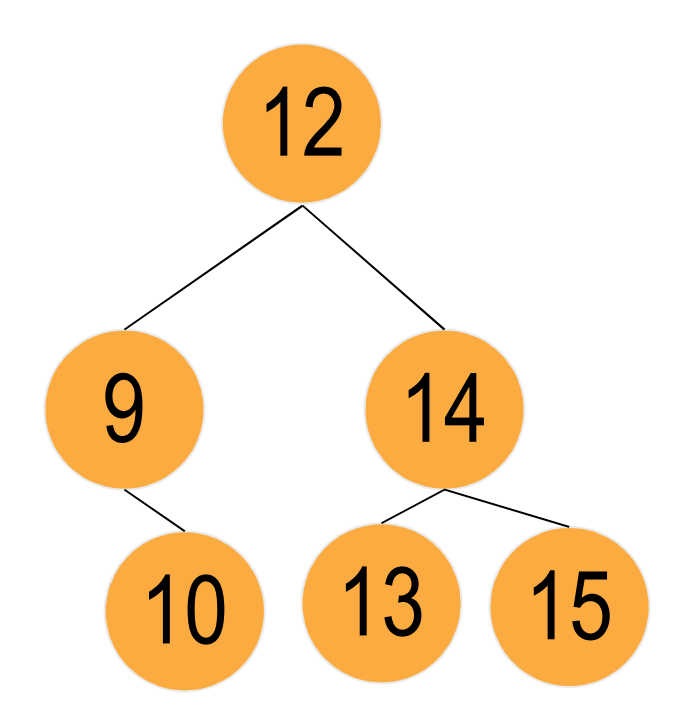

#### Exercício

■ Desenvolver os procedimentos: caso1(raiz,valor)caso2(raiz,valor, "esq")caso2(raiz,valor, "dir")case3(raiz,valor)

```
pno* remove (pno* r, int v) {pno* t, pai, f;if (r == NULL) return NULL;
else if (r->info > v)
        r->esq = remove(r->esq, v);
    else if (r->info < v)
        r->dir = remove(r->dir, v);
else\prime^* achou o elemento \prime\primeif (r->esq == NULL && r->dir == NULL) { 
   /* elemento sem filhos */free (r); r = NULL;}

else if (r->esq == NULL) { /* só tem filho à direita */
        t = r;
        r = r->dir; free (t);}

else if (r->dir == NULL) { /* só tem filho à esquerda */
        t = r;
        r = r->esq; free (t); }

else { /* tem os dois filhos */
```
...

```
pno* remove (pno* r, int v) { /* continuação */....else\prime^* tem os dois filhos \prime\primepai = r;
         f = r->esq; /* substitui pelo antecessor */while (f->dir != NULL) {
                  pa = f;
                  f = f - \text{dir};}
         r->info = f->info; /* troca as informações */f\rightarrowinfo = v;
         if (pai == r) {r->esq= f->esq};
         else {pai->dir = f->esq};
         free(f); \}}return (r);}
```
### Custo da busca em ABB

- $\overline{\phantom{a}}$ **Pior caso: número de passos é determinado pela** altura da árvore
- Altura da ABB depende da seqüência de inserção das chaves...
	- □ Considere, p.ex., o que acontece se uma seqüência ordenada de chaves é inserida...
	- □ Seria possível gerar uma árvore balanceada com essa mesma seqüência, se ela fosse conhecida a priori. Como?
- Busca eficiente se árvore razoavelmente balanceada...

Árvore Binária Balanceada

■ Para cada nó, as alturas de suas duas sub árvores diferem de, no máximo, 1

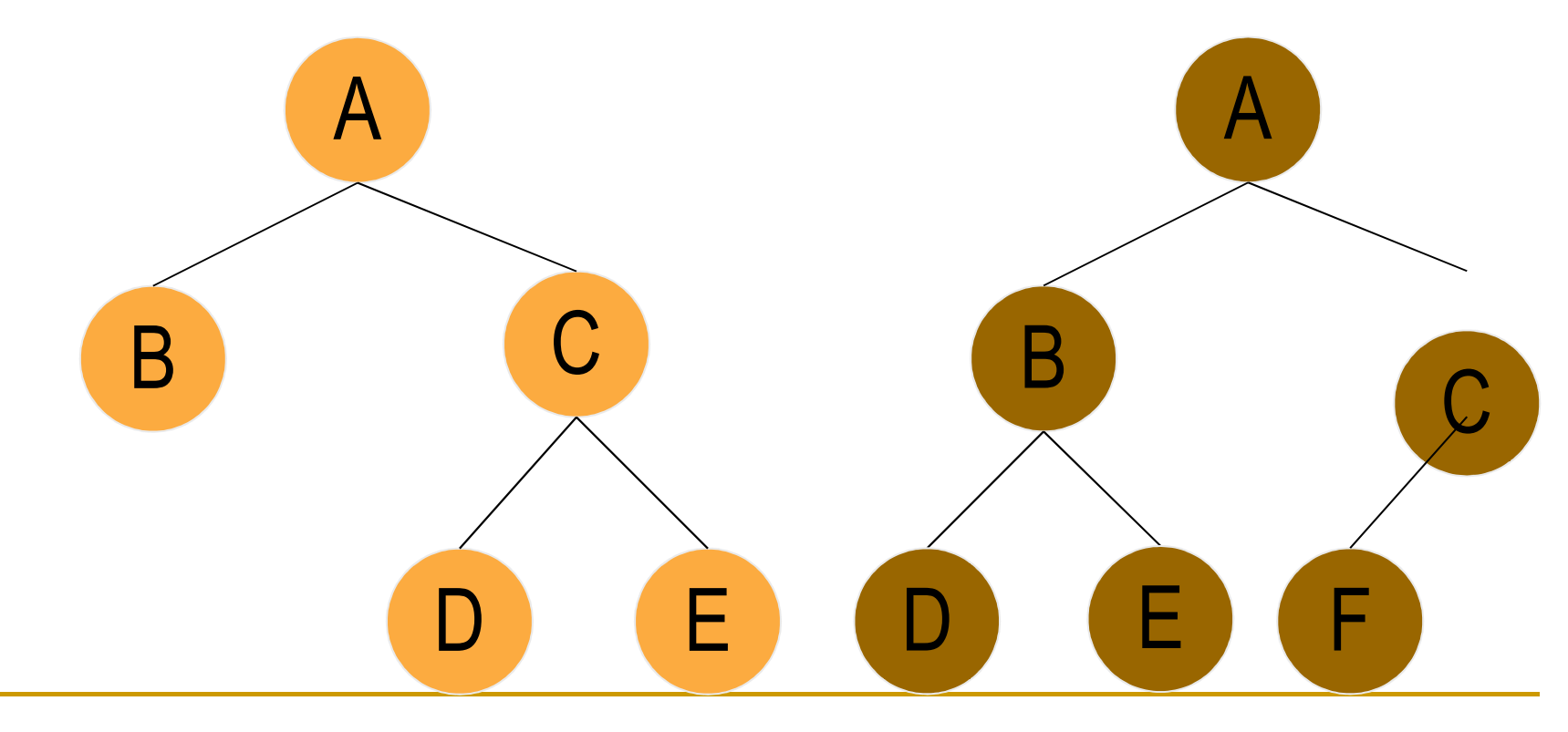

# Árvore Binária Perfeitamente

## Balanceada

- $\overline{\phantom{a}}$ ■ O número de nós de suas sub-árvores esquerda e direita difere em, no máximo, 1
- É a árvore de altura mínima para o conjunto de chaves
- Toda AB Perfeitamente Balanceada é Balanceada, sendo que o inverso não é necessariamente verdade
- **De algoritmos de inserção e remoção vistos não** garantem que a árvore resultante de uma<br>insercão/remocão seja perfeitamente bala inserção/remoção seja perfeitamente balanceada ou mesmo apenas balanceada

Agradecimentos pelo material didático

Walter Aoiama Nagaihttp://www.walternagai.hpg.com.brRevisão: M. Cristina

Revisado: Roseli A F Romero, nov/2011.